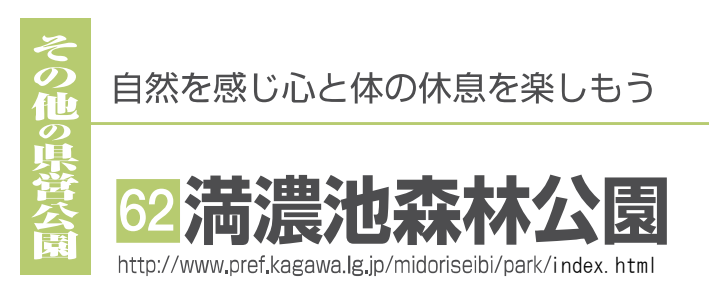

金刀比羅宮のある琴平町から南へ7kmの仲多度郡まんのう町の 空海ゆかりの満濃池西海岸にあり、満濃池の水面が美しく調和し たすばらしい景観をしています。この恵まれた美しい自然環境を 活かし、四季折々の美しい花が楽しめる公園として、また、青少 年の自然環境教育や県民レクリエーションの場として、芝生広 場、ファミリー広場、森林学習展示館など各種の施設があり、年 間を通じて子供からお年寄りまで楽しく利用できます。

- 開設面積: 6 4 ha
- 所在地: まんのう町
- 開設年次:昭和63年6月1日
- 主要施設:桜並木(500m)、森林学習展示館、森林の館、芝生広場、 ファミリー広場(0.72ha)、第一・第二運動広場、林間広 場、桜の森、野鳥の森など6展示林など、駐車場
- お問い合せ先: 香川県造園事業協同組合 満濃池森林公園管理事務所 TEL(0877)78-3364 FAX(0877)78-3364 交通手段: JR土讃線塩入駅から徒歩20分
	- JR土讃線琴平駅から琴参バス美合線でまんのう公園口 バス停下車徒歩20分
- 高速道路高松自動車道の「善通寺インター」から車で約35分 駐車場:無料(350台収容駐車場有、大型バス駐車場完備)

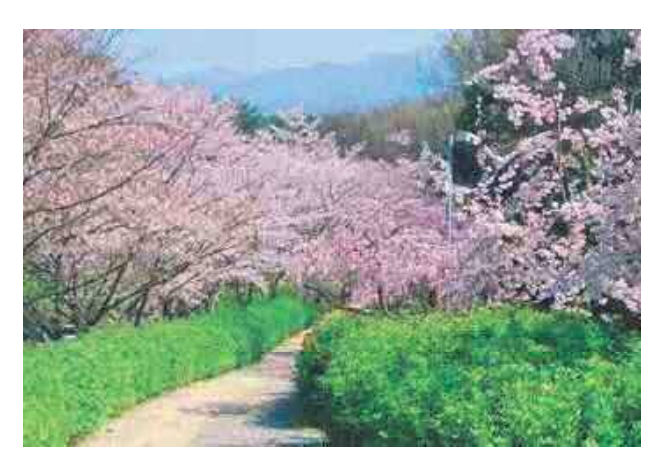

▲桜並木

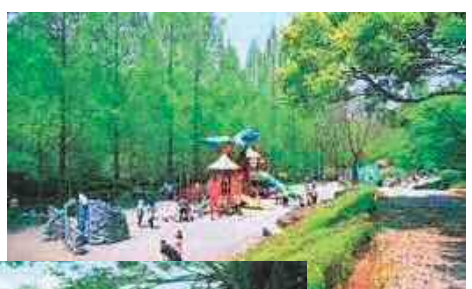

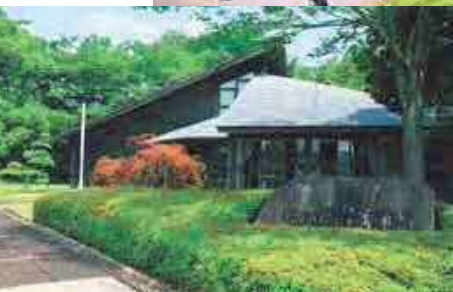

▲遊具施設

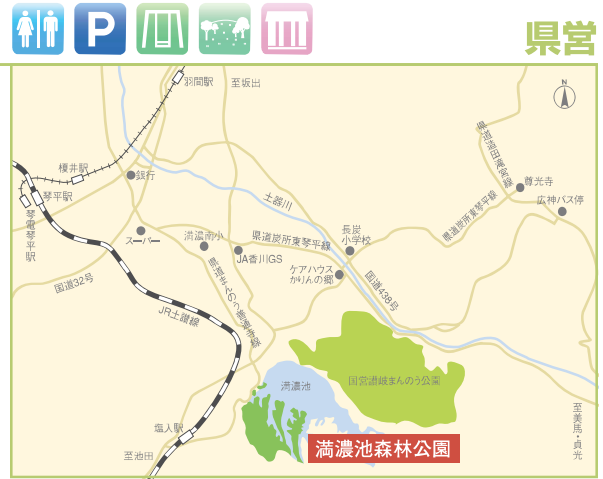

## **INFORMATION**

入 場 料:無料 休園 日:公園は年中開園 園内施設の休館日 12月31日~翌年1月3日 園内施設の開館時間 4月~8月: 7:00~19:00 9月~3月: 7:30~17:30

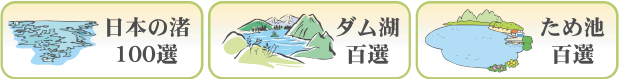

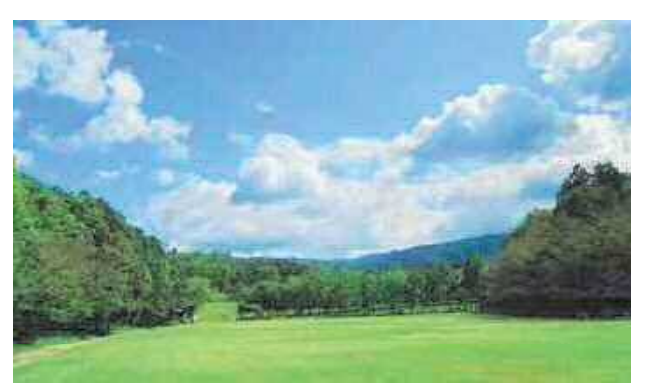

▲運動広場

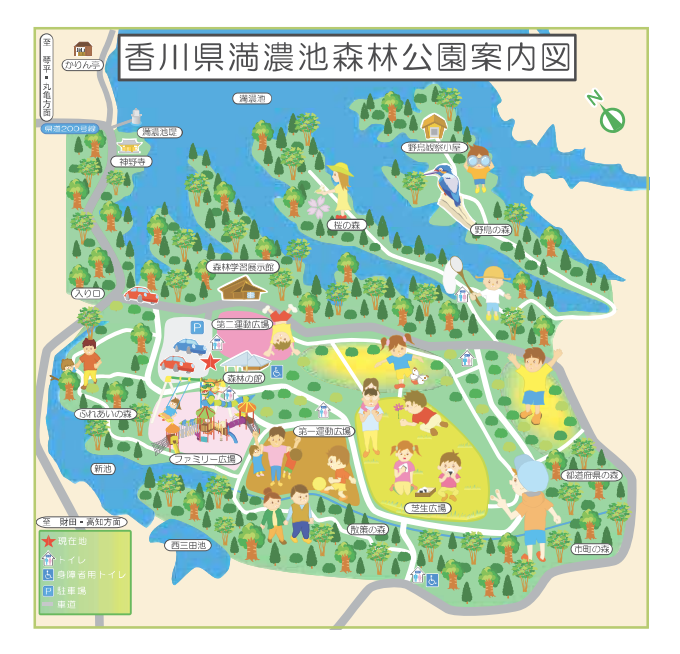

▲森林学習展示館